## **Table of Contents**

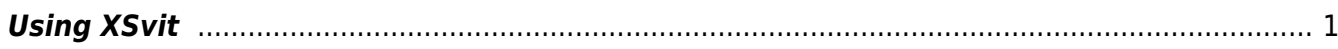

## <span id="page-2-0"></span>**Using XSvit**

**XSvit** is a graphical interface for **command line solver GSvit**.

From: <http://www.gsvit.net/wiki/> - **GSvit documentation**

Permanent link: **[http://www.gsvit.net/wiki/doku.php/start:using\\_xsvit?rev=1517216365](http://www.gsvit.net/wiki/doku.php/start:using_xsvit?rev=1517216365)**

Last update: **2018/01/29 09:59**

 $\pmb{\times}$